### **Analysis of Alberta height data... via SAS**

PROC sort data=sasuser.alberta; by I\_female; **Inference re single mean (u height, 11 yr** old boys) **PROC MEANS MEAN CLM ALPHA=0.05 MAXDEC=2;** WHERE (age = 11) ; by I\_female; See notes for annotated analysis using output from SYSTAT.  **var height weight;**

## CLM gives Confidence Limits for mean **Dependent Variable: HEIGHT**

95% Confidence: ALPHA=0.05, by default if ALPHA omitted, Analysis of Variance but safer to spell it out.

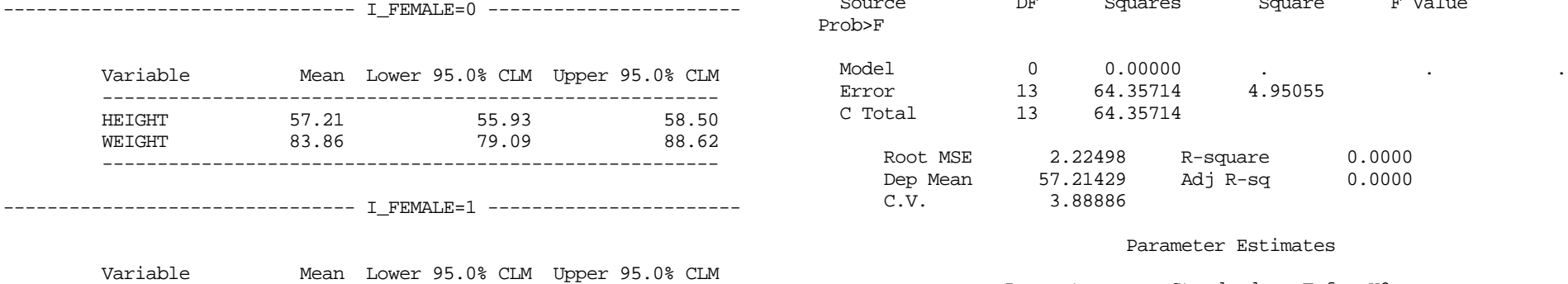

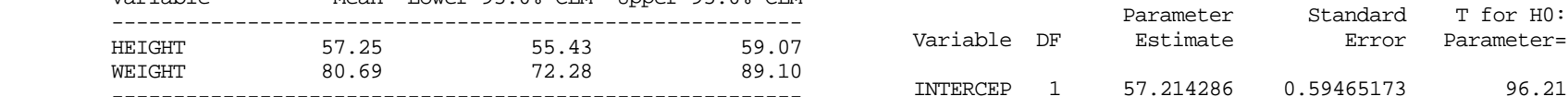

```
run; proc reg data=sasuser.alberta;
                                 where ( I Female = 0 and age =11);
MEAN gives mean model height = ;
                             run;
```
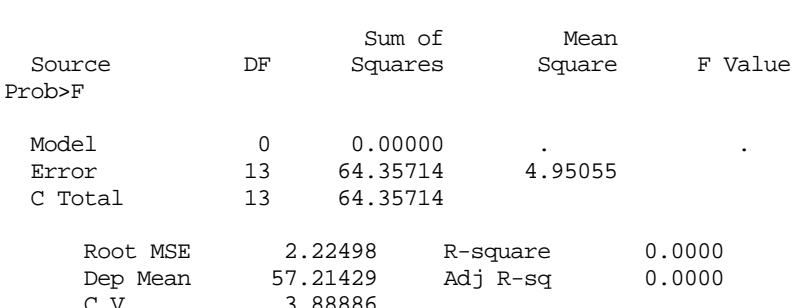

### Parameter Estimates

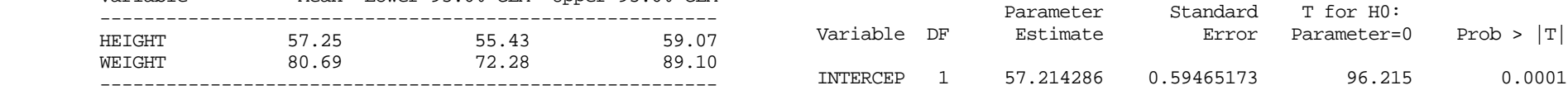

### **------ how data were read in and dataset set up -------**

DATA sasuser.alberta; INPUT Age Height Weight IDNumber I Female ; LINES; 11 56 85 874 1 11 57 69 31 1 11 54 69 613 1 11 62 104 814 1 ... ... 16 72 150 28 0 16 65 135 268 0 16 65 98 736 0 ;

RUN;

```
Inference re difference of 2 means
( height, 11 yr old boys versus girls)
```
SAS "WHERE" statement is very useful: can restrict analysis, without making a new dataset. It can be used with any PROCedure.

# **Chapter 7** Tunity and  $\lim_{x \to a} f(x)$

```
PROC TTEST DATA=sasuser.alberta; Analysis of Variance
    where (age =11);
```

```
PROC REG DATA=sasuser.alberta;
      where (age =11);
MODEL height = I Female;
```
TTEST PROCEDURE

Variable: HEIGHT

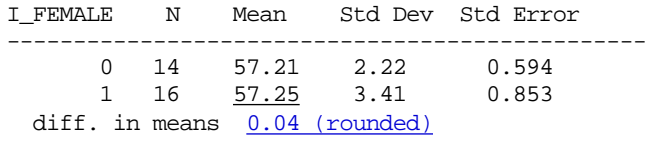

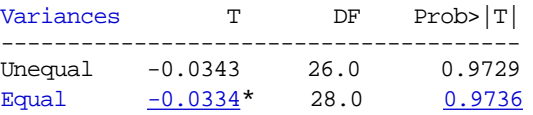

group from the mean in the second (I\_female=1)

## **Chapter 10 (regression)**

```
PROC REG DATA=sasuser.alberta;
      where (age =11);
 MODEL height = I_Female;
```
Dependent Variable: HEIGHT

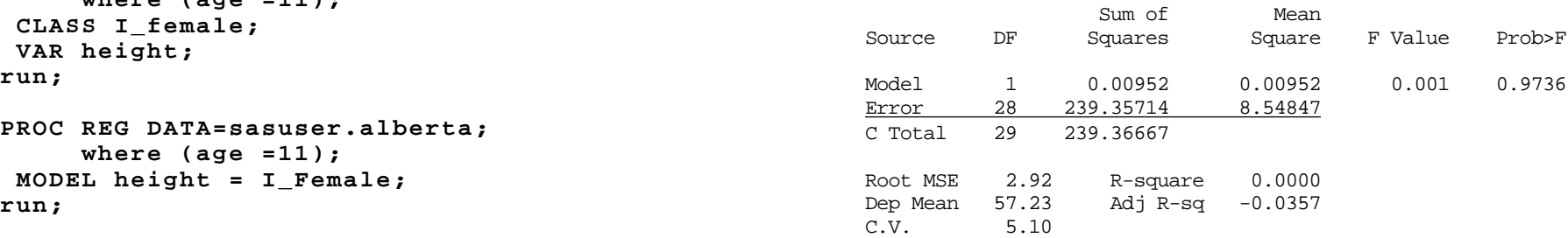

### Parameter Estimates

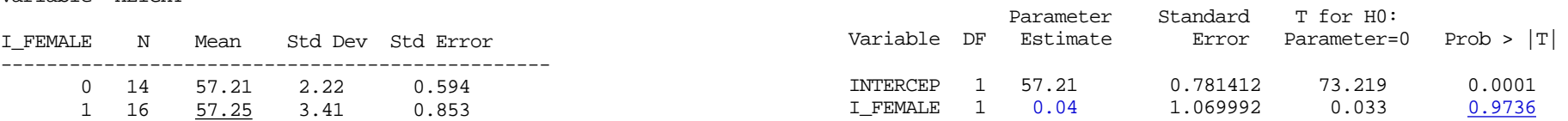

*Note the identical P Values from pooled variances t-test of the difference in two means, and the test of whether the regression parameter which represents this difference is zero. See notes for the explanation, and the link between the two ways of assessing the difference in 2 means.*

I can't get SAS to directly print CI to accompany each estimate, but could use parameter estimate  $\pm Z_{12} \times$  Standard Error [parameter estimate] for 100(1-)% CI in \*Procedure subtracts the mean in the first (I\_Female=0) this instance, since df for t are large enough (28) that t can be approximated by Z.

### **Via SAS INSIGHT** rather than SAS PROC REG **Parameter Estimates**

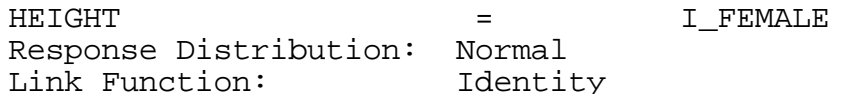

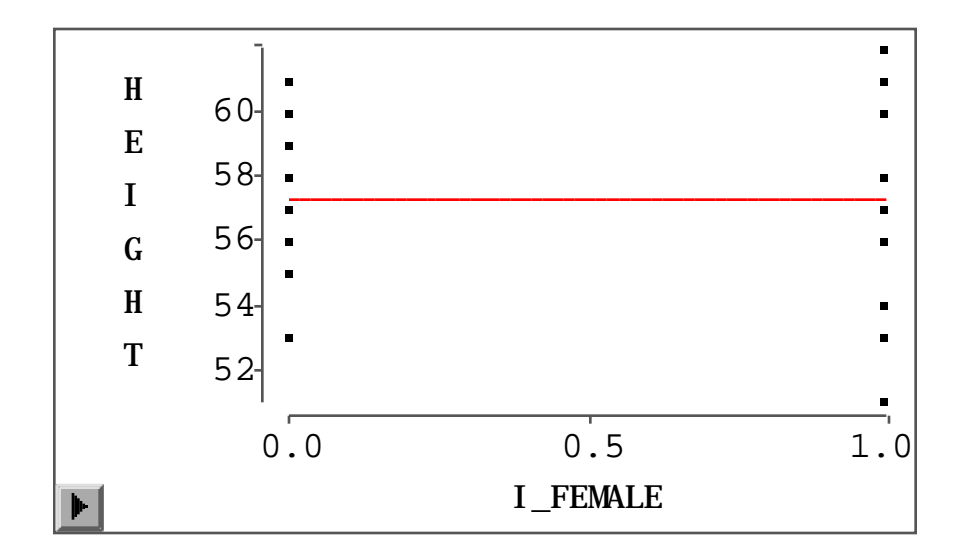

## **Parametric Regression Fit**

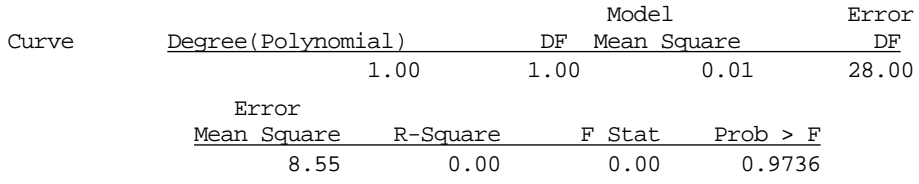

## **Summary of Fit**

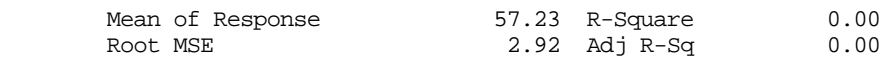

## **Analysis of Variance**

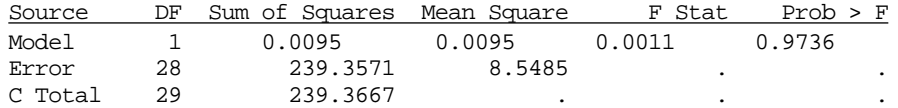

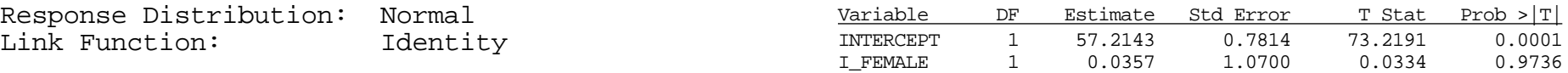

### **95% C.I. for Parameters\***

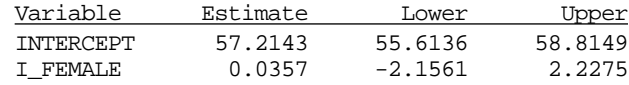

*\* In INSIGHT: Use FIT under ANALYZE menu. Ask for "CI(Wald) for Parameters" --avaibable as an 'on or off option" under TABLES menu when the FIT output window is active (or specify using the Output button when setting up in the FIT dialog window)*

*Can reduce the number of decimal places in Tables*

| 95% C.I. for Parameters |          |           |         |
|-------------------------|----------|-----------|---------|
| Vari abl e              | Estimate | Lower     | Upper   |
| <b>INTERCEPT</b>        | 57.2143  | 55.6136   | 58.8149 |
| I FEMALE                | 0.0357   | $-2.1561$ | 2.2275  |

*Click on the triangle at upper left conner of output an choose Format 10.2 say...*

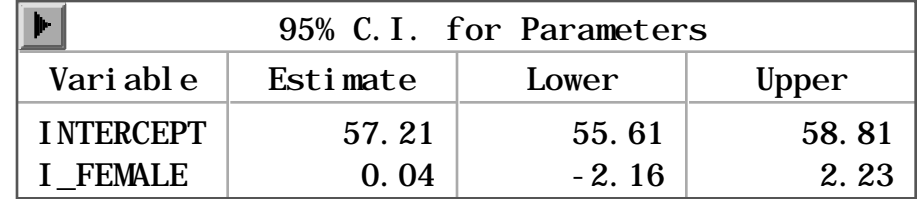

Clicking on the "Save" under this same triangle will write the text of the table out to the Output window in 'regular' SAS -- from where you can cut and paste it as text into a wordprocessor etc..

```
This same analysis via EXCEL:
see Excel file under Ch 10 Resources.
```